**Your Popup Blocker Program +ключ Скачать бесплатно (April-2022)**

Простой макет Позволяет организовать URL-адреса в списках Активировать режим блокировки веб-страницы при наведении мыши на ссылку Управление исключениями сайта Позволяет воспроизводить звуковые уведомления при блокировке всплывающих окон Хорошо работает при запуске Windows Показывает окно программы при входе в Windows Показывает окно программы при выходе из Windows Ссылка для скачивания деактивируется до тех пор, пока автор не выпустит новую версию программного обеспечения. Когда автор выпускает новую версию, уведомление отправляется в нашу рассылку. Рекламный баннер-скачать бесплатно Изменения в нашей последней версии: Улучшения: 1) Добавлена опция «Восстановить». 2) Исправлена ошибка, когда последний исключенный сайт не очищался. 3) Исправлена ошибка, когда не устанавливалась галочка при добавлении сайтов. 4) Исправлена ошибка, когда количество исключаемых сайтов превышало 5. 5) Исправлена ошибка, когда количество исключаемых сайтов было меньше 1. 6) Исправлена ошибка, когда при использовании «Добавить URL» отображалось всплывающее окно. 7) Исправлена ошибка при обновлении данных из списка недавно исключенных сайтов, количество исключаемых сайтов не обновлялось. Если у вас есть какие-либо отзывы о нашем программном обеспечении, напишите нам: support@apps-mil.com. \* Бесплатное обновление в течение следующих 30 дней! Бесплатная версия BANNER доступна здесь: \* Версия Adware Free не имеет рекламы и предлагает использовать программу в течение 7 дней. Бесплатная версия Adware доступна здесь: Если у вас есть какие-либо отзывы о нашем программном обеспечении, напишите нам: support@apps-mil.com. Popup Protector — это бесплатное приложение, которое защищает ваш компьютер от всплывающих окон и вредоносных программ. Блокировщик всплывающих окон — это программное приложение, разработанное для

защиты вашего компьютера от всплывающих окон. Это приложение поможет вам блокировать всплывающие окна во время серфинга в Интернете. Он также защищает вас от вредоносных программ, блокируя все вредоносные веб-страницы. Защитник всплывающих окон был протестирован на Windows XP и Windows 7. Вы можете попробовать его на этих или на другой системе, которую вы используете. Popup Protector был проверен нашей группой антивирусного программного обеспечения с использованием антивирусных программ, хорошо известных в области безопасности. Наш обзор был выполнен, чтобы предоставить рекомендации по чистой установке. Установочные файлы для Popup Protector были проверены нашим антивирусом. Никаких вирусов мы не обнаружили,

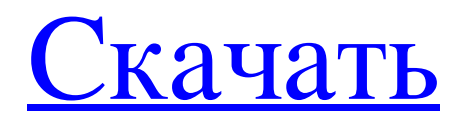

## **Your Popup Blocker Program**

Всплывающее окно — это предложение в виде сообщения на экране вашего компьютера, которое дает вам возможность скачать, установить или узнать о чем-либо. Скорее всего, он появится после того, как вы посетили интересную вебстраницу в Интернете. Всплывающие окна — это обычный способ представить предложение на веб-сайте. Но они не только влияют на вашу веб-навигацию, они часто включают вирусы, ПНП (потенциально нежелательные программы) или другой нежелательный и потенциально опасный контент. Вы по-прежнему можете взаимодействовать с всплывающим окном, но мы настоятельно рекомендуем вам избегать этого. И именно поэтому у вас должен быть способ их заблокировать. Если вы используете Internet Explorer, есть программа, которая поможет вам сделать именно это, под названием «Ваша программа блокировки всплывающих окон». «Ваша программа блокировки всплывающих окон» это легкое приложение, позволяющее блокировать всплывающие окна во время серфинга в Интернете. Программа проста в использовании, она бесплатна, имеет простую структуру и некоторые функции, которые вас порадуют. Функции - Легко использовать Вы будете впечатлены его простотой. Всего за несколько кликов вы можете создать списки веб-сайтов, для которых вы хотите разрешить всплывающие окна во время просмотра. Вы также можете создавать исключения на случай, если всплывающие окна продолжают появляться, когда вы наводите курсор на привлекательную ссылку. - Программа бесплатная и с открытым исходным кодом У вас есть возможность использовать его бесплатно, бесплатно. Вам просто нужно иметь скромное подключение к Интернету, чтобы загрузить программное обеспечение и настроить его. - Программа позволяет запускать при старте Windows Вы можете запустить «Вашу программу блокирования всплывающих окон» до того, как начнете пользоваться компьютером. Эта функция удобна, например, если вы получаете всплывающее окно, которое нужно немедленно остановить. - «Ваша программа блокировки всплывающих окон» автоматически активирует режим блокировки всплывающих окон. Если вы используете Internet Explorer, вы можете отключить нежелательные всплывающие уведомления со всех сайтов, которые не указаны в вашем списке просмотра. - Более подробную информацию о всплывающих окнах можно найти на сайте К сожалению, на этом сайте нет способа заблокировать всплывающие окна в Internet Explorer без стороннего приложения. Мы считаем, что эта проблема должна быть решена разработчиками. Программа регулярно обновляется. Если вы испытываете какие-либо fb6ded4ff2

[https://gardensland.com/wp-content/uploads/2022/06/Disk\\_Space\\_Saver\\_\\_\\_WinMac.pdf](https://gardensland.com/wp-content/uploads/2022/06/Disk_Space_Saver___WinMac.pdf) <https://houstonhousepc.com/backup-again-ключ-patch-with-serial-key-скачать-бесплатно-без-рег/> <https://www.mjeeb.com/wp-content/uploads/2022/06/heiwet.pdf> <http://enricmcatala.com/?p=11876> [https://myinfancy.com/upload/files/2022/06/4dJv8nxeVIE9tyh9tpKg\\_15\\_57b3c0926c3a1a656933e7217760f9f5\\_file.pdf](https://myinfancy.com/upload/files/2022/06/4dJv8nxeVIE9tyh9tpKg_15_57b3c0926c3a1a656933e7217760f9f5_file.pdf) <http://www.mybeautyroomabruzzo.com/?p=5423> [https://4healthynature.com/wp-content/uploads/2022/06/WebSite\\_X5\\_Pro.pdf](https://4healthynature.com/wp-content/uploads/2022/06/WebSite_X5_Pro.pdf) <https://coolbreezebeverages.com/mika-micro-with-license-key-скачать-win-mac-latest-2022/> <https://volektravel.com/wp-content/uploads/2022/06/gororan.pdf> <https://juncty.com/wp-content/uploads/2022/06/orsiyam.pdf> <https://cosasparamimoto.club/appperfect-agentless-monitor-активированная-полная-версия-with-key/> <http://www.bondbits.com/textclipboard-активированная-полная-версия-скач/> <https://big-plate.de/2022/06/15/drchat-ключ-keygen-for-lifetime-скачать-бесплатно-april-2022/> <http://mysleepanddreams.com/chapper-кряк-license-key-скачать-бесплатно-без-регист/> <https://healthcareconsultings.com/ommwriter-dana-i-активация-скачать-pc-windows-updated-2022/> <https://goerofornai1973.wixsite.com/zihusfiset/post/minispat-ключ-скачать-бесплатно-win-mac-april-2022> <https://forexbazaar.net/wp-content/uploads/2022/06/SwitchSnarf.pdf> https://iippltd.com/wp-content/uploads/2022/06/See\_Sharp\_\_\_Activation \_\_\_\_\_For\_Windows\_Latest\_2022.pdf <http://foroconvergia.com/wp-content/uploads/2022/06/quebiby.pdf>